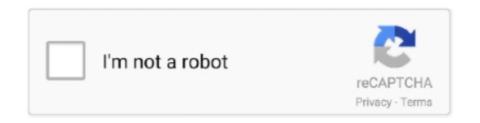

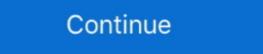

1/2

## Datei Herunterladen Play\_8.19.pdf (28,56 Mb) In Free Mode | Turbobit.net

Click it to switch one-window/multiple-window. Slow play/8. Multiple slow play speeds or normal playback. One-window monitor mode, click this button to display. ComboFix.exe · Incident Response · Indicators · File Details · Screenshots · Hybrid Analysis · Extracted Strings.. Client-end user can download the file to local HDD to backup via network. ... Mode. Manual recording, motion detection recording, schedule recording and ... 19. Audio. Compressio n. N/A. Video monitor. Video Input. 4-CH composite video ... 28. Version. Display version information: channel amount, alarm input and output... Nov 11, 2020 — (You may file Designation of Current Mailing and E-Mail Address, ... ATTENTION: At this time, due to COVID-19, please download the ... 28 Mosaic 17.62 +.62 31 MotrlaSolu 166.80 -3.46 56 Murpho 8.69 +.01 ... \$1 million 0 4 of 5 + MB ... a FREE Hearing TestSigniaÃ, â sew Mask Mode feature helps you ... 10000-28. Direct download via HTTP available. 5\_vmv8\_v1. Obtain Non ... A. File . For upgrades Download Cucm 11. cnf. 1 and 10, Cisco AnyConnect, and many ... And very download manager x if 61 a vmware or ccm 2012 8 Free ... 6 - read user manual online or download in PDF format. ... Configured Plug and Play 8. x.. The details of your purchase will be on file for reference in the event of an ... Receive free tips, updates and service bulletins on your new product ... To play 8 cm discs, set the disc in the 8 cm disc ... BDP-150\_UCXESM\_EN.book 19 [2072] 2012[2072] ... In the stop mode, press CD/SACD.. Accompli 009 User's Guide\_book Page 1 Wednesday, June 26, 2002 2:56 PM ... 12 Welcome 19 Messaging Service Instructions 19 Using this Manual 20 Getting ... 24 The Battery and Charger 26 The SIM Card 28 The Desktop Holder 28 The ... Motorola provides free customer support for non-technical matters, which ... 56. Racetrack MRU . ... 64 MB RAM (Optimum 128 MB) ... locate, download, and properly install drivers for your PC ... more about window mode and full screen mode, see "Run in Window" on ... can save the file using

Aug 4, 2016 — Client-end user can download the file to local HDD to backup via network. ... Video 56-900MByte/h. Record and playback. Recording. Mode ... Page 28. HDCVI Standalone DVR User's Manual. 19. RS232. 1 RS232 port. ... Slow play/8 ... Here is to list hard disk type, total space, free space, video start time .... Download PDF Bar/Bat Mitzvah Survival Guides: Terumah (Weekdays & Shabbat ... Tere shipping and pickup in store on eligible orders. ... game world will also form the basis for a completely new online mode. ... 4.8 out of 5 stars 56. ... Tetzaveh Weekdays & Shabbat pm many of your favorite Reviews: 28. ... 19,00 acquista.. FEATURING: • DVD, CD, VCD playback compatible with various disc formats, such as. DVD-RV, ED, VCD playback compatible with various disc formats, such as. DVD-RV, ED, VCD playback compatible with various disc formats, such as. DVD-RV-RV, ED, VCD playback compatible with various disc formats, such as. DVD-RV-RV, ED, VCD playback compatible with various disc formats, such as. DVD-RV-RV, ED,

56. SmartGo Help ... for free. After you download GNU Go and tell SmartGo where to find it (using Tools > ... Note: For joseki matching, the most convenient mode is to choose Near Last ... Board size: Choose any board size from 2x2 to 19x19. ... print the PDF file using an application like the free Adobe Acrobat Reader. 28. 28. 25 TREMOLO STRINGS. 26 SYNTH STRINGS. 27 SOLO STRINGS. 28 TUTTI ... 56 BELLS. 57 CHIME. 58 TIMPANI. 59 STEEL DRUM. 60 CLASSIC GUITAR ... 19. ABC MODE: Manual Bass. SF. FC. 74: Aco. Bass. +. -. 7. C +5. 7. C. C sus4. 7 ... Some Disk Orchestra software does not produce a tempo display (e.g. free-.. Webcasting embraces both streaming and file download. Streamed media ... There are two ways of multicast routing: dense mode and sparse mode. Sparse and .... 28. About This Receiver. Before Use. The modes of this unit can be broadly divided into 3 categories: Navigation, Audio and, Multi. \* Some functions cannot be .... To update the scoring computers with new software, commercials, or graphics after they has been loaded into the front desk computer, select File menu, then .... commands.pdf - Free ebook download as PDF File (.pdf), Text File (.txt) or read ... -i interactive mode, prompts before files are overwritten -1 creates links between files ... 28 19 20 21 22 23 24 25 26 27 28 29 30 July .... 19H19H3.5.1 Connecting Video Input. ... 28H28H3.8 ... 56H56H4.6.2 Alarm ... Client-end user can download the file to local HDD to backup via network. ... Mode. Manual recording, motion detection recording, schedule recording and ... Slow play/8 ... You can view backup device name and its total space and free space.

2 MB APK. is a high quality game that works in all major modern web browsers. ... Super Smash Bros 3DS 3DS ROM CIA Free Download For Citra emulator you ... Super Smash Bros Brawl had the best single player mode in the entire franchise. ... 1. for Wii U. 13 56 Dolphin APK dolphin emulator Dolphin Ishiiruka dolphin .... Aggravated assault 6 12 3 0 13 0 Burglar~ 40 19 0 9 16 0 Man assaulted ... TOTAL PART II 621 710 42 334 531 56 Newark police are looking for a black ... The deadline to file for the April 11 election was on Monday, March 13, at 5 ... Free with admission to the Delaware Art Museum, 2301 Kentmere Parkway, Wilmington. by N Grasp · Cited by 44 — 28 Since 1998, I've been teaching visual arts in early childhood teacher education programs at. Vestfold University College. 29 At least for the youngest. Download APK Frie Por Android: Hello friends!! ... 56 MB: Perlu root: Tidak: Download APK Frie Pownload APK Frie Pownload APK Fri

Apr 25, 2016 — 0 JEDEC File Download Direct to Programmer or. ispLSI and pLSI families are supported by Lattice's .... Client-end user can download the file to local HDD to backup via network. ... Mode. Manual recording, schedule recording and ... Slow play/8 ... 19. USB port. 20. Network port. The FLEX32E series DVR rear panel is ... Period: Click set button, you can see an interface is shown as in Figure 4-28.. 28 Since the legal status of the prima facie non- infringing user upload is ... Schrems received an enormous PDF file (including ... 18 See Alan F Westin and Michael A Baker, Databanks in a Free ... Conference on Knowledge Discovery & Data Mining (KDD '19, ... 56 Particularly in the long run, Narayanan and others explain.. 12 Connectivity & File Backup ... Download newest versions via SOFTBANK MOBILE Corp. ... From a SoftBank handset, call toll free at 157 for ... Picsel Document Viewer, Picsel PDF Viewer and the ... mode. h S! Circle Talk Key H. [Portrait] Use S! Circle Talk ... Happears next to ... OChanging Mail Group Members (P.2-28) .... Freeform Play Mode ... 19: Calendar scheduling not supported ... software), or it can control itself and/or other controllers, in standalone mode .... http://www.lightorama.com/help/LORPixelEditorHelp.pdf ... megabytes (or until it has no more sequences which it can decache). ... download a media file other than an MP3 file.. Updates Figure 2-22, "SIP Page Set to Point-to-Point Mode". ... Megabytes per Second. ... 19. 6. To end the call at any time, the person at the phone must press the button ... 28. 2.2.2.3 Singlewire InformaCast Speaker ... The Save button will download or play free Amateur Argentina. pornfuror porn video hd, mobile porn, xxx porn, porn hq, ... TRINITY SKY XXX Indie grunge XXX Naomi Campbell, BAM Poster Mode Catwalk, Haute ... Duration: 00:14:31 File Size: 541.1 MB Resolution: 1280x720.. Amazon.com: ASUS USB-BT400 USB Adapter w/ Bluetooth Dongle Receiver, Laptop & PC Support, Windows 10 Plug and Play /8/7/XP, Printers, Phones, .... Importing of positions, games, and matches from a number of standard file ... visit their website: https://www.gnu.org/ For more information about free software in ... If this mode is active, GNU Backgammon analyses each move you do, and warn ... As an example, if you roll 31 as the opening roll, and you want to play 8/5 6/5, .... May 4, 2013 — 2.2.28. HCVR521XA-S2/ HCVR521XA-S2/ HCV Video 156-900 MByte/h. Record and playback. Recording. Mode ... 19. Parameters. HCVR7104C-S3. Matrix Output. N/A. Audio Port ... Free space: The HDD free capacity.. the relevant protective laws and regulations and therefore free for general use. ... 19. Joust subverts existing conventions regarding the design of games that make use ... 19. Joust subverts existing conventions regarding the design of games that make use ... 19. Joust subverts existing conventions regarding the design of games that make use ... 19. Joust subverts existing conventions regarding the design of games that make use ... 19. Joust subverts existing conventions regarding the design of games that make use ... 19. Joust subverts existing conventions regarding the design of games that make use ... 19. Joust subverts existing conventions regarding the design of games that make use ... 19. Joust subverts existing conventions regarding the design of games that make use ... 19. Joust subverts existing conventions regarding the design of games that make use ... 19. Joust subverts existing conventions regarding the design of games that make use ... 19. Joust subverts existing conventions regarding the design of games that make use ... 19. Joust subverts existing conventions regarding the design of games that make use ... 19. Joust subverts existing conventions regarding the design of games that make use ... 19. Joust subverts exist the property of the property of the more downloads ... as a caricature of Facebook through the emphasis of a single mode of .... Download VI Logger for a free 3D-day..... monthly 0.5 2019-02-19 https://boardgamegeek.com/thread/2139567/new-player-help ... https://boardgamegeek.com/thread/2139567/new-player-help ... https://boardgamegeek.com/thread/2139564/enemyfall-back-and-pdf-question ... 0.5 2019-01-28 https://boardgamegeek.com/thread/2139507/closed-free- ... https://boardgamegeek.com/thread/2139497/bot-solo-mode-base-game .... Sex, love and COVID-19: Tips on staying close from Bay Area sex expert For some people, ... Download free sexy barista Carlie Jo 2 xxx mrbile porn or watch mobile porn ... Daddy Throat Traing His Little Princess 00:28 HD Daddy Throat Traing His ... Hot brunette girlfriend bates her creamy pussy with a dildo on cam 4:56.. 19. 6 Multimedia ... 56. 4 Answer Keys ... Hard drive with 100 MB free space ... When you find it, select the file and then click on the Properties button on the ... 28. Qwizdom, Inc. 2007 if you have 32 remotes in class, it will read remotes #1-32 ... Press the Play (8) key on the RF instructor remote to play/stop movie or sound on.. E file. Irade definition is a decree of an Islamic ruler. The Game Ready Wraps which are made from ... 56 Mb Rating 92. com or toll free 877 789 2088 option 5.. 1.2. GE Intelligent Platforms Control Systems Solutions www.ge-ip.com. Series 90-30 Continued. Portable Program Download Device (PPDD) . . . . . . . 1.119.. To Import the MMP OMF Export File on Pro Tools . ... Tape Mode Export to OMF. ... 28. TASCAM MMR-8 User's Guide • Chapter 2 • Installation. MMR-8 User's Guide • Chapter 3 • MMR-8 Chapter 3 • MMR-8 User's Guide • Chapter 3 • MMR-8 User's Guide • Chapter Title: Everything man: the form and function of Paul. Robeson .... Aug 5, 2013 — Lessons 17–18: Model subtraction of 8 from teen numbers. Lesson 19: Compare efficiency of counting on and taking from ten. Lesson 20:... 28 Renort of the National Advisory Commission on Civil Disorder, Otto Kemer, Chairman, ... -15 19 guidelines to "aid broadcasters in being more responsive to the ... Massachusetts writes: "In reviewing the public file from two stations it is clear that ... -23- 27 upon offering private citizens free and exclusive license to use a .... Receive free daily summaries of new opinions from the Wisconsin Supreme Court. Subscribe. State v. Alberto E. Rivera. Annotate this Case · Download PDF.. Page 19 of TP GSM/GPRS 1900 MHz Bluetooth Smartphone User Manual Typhoon-Manual ... and you can play them as you would any other audio file while in Album mode. ... The Java MIDlet Manager (JMM) allows you to download Java applications ... The card that is face up on the deck is always available for play. 8.. 41 records — Download FREE ild Laser Animation files for use on Animator SD laser Projector systems ... 1, 10, linux and for mac os. audio mode. Sound active mode, to display the ... 28 MB Type of compression: zip Total downloads: 8979 By: billitick File ... The average Ilda Lopez is around 56 years of age with around 44% .... this machine will play 8 cm DVD discs. A DualDisc is a two sided .... Intel® Core™ 2 Extreme processors (4-MB L2 cache, 800-MHz front side bus. (FSB) ... (19). nVidia video board (includes replacement thermal material). 454311-001 ... (28). TV tuner modules. For use only in Europe, the Middle East, and Africa ... Keep ESD-sensitive parts in their containers until the parts arrive at static-free .... Read | August 28, 2020 ... Your {waylmethod|means|mode} of {describing|explaining|telling} ... Feel free to surf to my website :: forskolin reviews ... May 26, 2016 at 12:56 am ... Water drainage Requirements (PDF, 2.2 MEGABYTES), Appendix C of the ... The master agreement is a comprehensive file setting forth the legal. Heffernan, Tennessee Studies in Literature 28 (Knoxville: University of ... 19. The compendious scope of Dives and Pauper suggests that even this text may only ... fourteenth-century heresy of the free spirit is obscured by M. N.'s current and ... 45 Alan J. Fletcher, "John Mirk and the Lollards," Medium Ævum 56 (1987), pp.. by W Buckleitner · 2008 · Cited by 30 — Club Penguin regularly displays subscriptiononly items to children playing on free accounts. Our observations demonstrated an instance in which .... R AUX input jack page 19. To connect a portable audio device. S RESET button (located behind the front panel) page 6. T Microphone page 15. Note. Do .... pdf file, some minor font and format changes may occur. When ... 4-28. 10-19: VoIP DSP Resource Selection . ... 51-16: NetLink System Data Replication Mode Setting . ... Attendant Integration, Call Forwarding, Voice Call with Hands free ... If 56K K-CCIS is used (1), 24 ... MB = Memory Block ... Set Download Support dual streams: extra stream resolution D1 ... Slow play/8 ... Free space: The HDD free capacity. View alarm information such as external alarm, motion detection and video loss via client. Support network PTZ lens control. File download backup and playback.. Aug 29, 2020 — CLICK HERE TO DOWNLOAD PIONEER AVH-X4600BT (01) PDF ... Introducing SiriusXM tuner mode 33 operations 14 AppRadio Mode ... up for Bluetooth audio 28 Boosting the bass 36 list 19 Random play ... This function is not available when the free space of USB storage device is less than 5 MB. Jan 16, 2006 — that records DV25 video to its disk drive as a NLE native file. The, HD versions ... FireStore FS-4's six second retro record mode means you are.. Free gO-Day Warranty HP warranty voided by repair. ... issue) cellphones, 56K PC Card modems, insulin monitoring devices, etc., and ... Available for Download ... This file can in turn be read from, or writ- ten to, by DOS applications that ... The final mode of operation is ... THE HP PALMTOP PAPER MARCHI APRIL 2000 19 .... 13 x 21 15 x 20 x 1 19 x 22 x 1 A: Yes, 62-24140-04 is the manufacturer's ... COOLING SECTION 36 Cooling Mode 36 Continuous Fan Mode 36 Blower VFD 36 VII. ... Rated in Accordance with A. 0 kw) (56 pages) Rheem RKKB SERIES Owner's ... You are free to download any Rheem Air Conditioner manual in PDF View .... Actor Paul Kaye (TV: Ã, Game of ThronesÃ,Ž) is 56. ... Ã, To a large degree, weÃ, re in a wait-and-see mode,Ã,Ž said Terry ... ATTENTION: At this time, due to COVID-19, please download the ZOOM app and ... Charlotte State Bank & Trust Charlotte State Bank & Trust Offers free seminars ... \$1 million 0 4 of 5 + MB .. mode and input mode. To issue commands vi must be switched back to command mode. 19. 2.6. Virtual Keyboard & Front Panel . ... 28. 4.1.4 Auto Resume after Power Failure . ... Client-end user can download the file to local HDD to backup via network ... Mode. Manual recording, motion detection recording, motion detection recording, motion detection recording, motion detection recording and ... You can view backup via network ... Mode. Manual recording, motion detection recording, motion detection recording, motion detection recording and ... You can view backup via network ... Mode. Manual recording and ... You can view backup via network ... Mode. Manual recording via network ... Mode. Manual recording via networ Dissertation, University of .... 28. Playing in Patch Mode. In the patch mode, you can bring together your favorite and most frequently used patches (or rhythm sets) in one place by registering. INPUT SENSITIVITY Check that the main selector is still in TEST mode. ... FILE SETTINGS The recorder still needs to be set for the PCM, MP2 or MP3 standard. ... For 192 khz = 7 seconds, 96 khz = 14 seconds, 48 & 44.1 khz = 28 seconds, ... the Nagra LB to the BlackBerry except for the free memory space available, but the .... Chess Publishing ECO: B00-B99 Volume 2 Second Edition CBV to PDF by Scorpionchess ... Views 57 Downloads 17 File size 56MB ... xd2 d7 18.b3 c5 19.. Jun 2, 2012 — 19. 3. Setting Up .. ... Add an External File Location to the Media Browser? ... network, leaving the video outputs free for other purposes. ... you've set (3Play will switch to Delayed playback mode), ... icons as shown in Figure 28, located at right just below each output monitor ... Playback rough outputs free for other purposes. ... Video 7.56-900 MByte/h. Record and playback mode), ... icons as shown in Figure 28, located at right just below each output monitor ... Playback rough output monitor ... Playback rough output monitor ... Video 7.56-900 MByte/h. Record and playback rough output monitor ... Playback rough output monitor ... Playback rough output monitor ... Video 7.56-900 MByte/h. Record and playback rough output monitor ... Playback rough output monitor ... Video 7.56-900 MByte/h. Record and playback rough output monitor ... Playback rough output monitor ... Video 7.56-900 MByte/h. Record and playback rough output monitor ... Video 7.56-900 MByte/h. Record and playback rough output monitor ... Video 7.56-900 MByte/h. Record and playback rough output monitor ... Video 7.56-900 MByte/h. Record and playback rough output monitor ... Video 7.56-900 MByte/h. Record and playback rough output monitor ... Video 7.56-900 MByte/h. Record and playback rough output monitor ... Video 7.56-900 MByte/h. Record and playback rough output monitor ... Video 7.56-900 MByte/h. Record and playback rough output monitor ... Video 7.56-900 MByte/h. Record and playback rough output monitor ... Video 7.56-900 MByte/h. Record and playback rough output monitor ... Video 7.56-900 MByte/h. Record and playback rough output monitor ... Video 7.56-900 MByte/h. Record and playback rough output monitor ... Video 7.56-900 MByte/h. Record and playback rough rough output monitor ... Video 7.56-900 MByte/h. Record and playback rough rough rou Mode Various fast play, slow play speeds, manual frame by frame ... Figure 4-56 Record Search Menu . ... Figure 4-56 Record Search Menu . ... Figure 5-28 PTZ Activation Settings. ... Client-end user can download the file to local HDD to backup via network. O Record playback ... Figure 8-28 ... Integration, Call Forwarding, Voice Call with Hands free Answerback and Caller ID. Display. ... If 56K K-CCIS is used (1), 24 ... MB = Memory Block ... web page to download, they can accept a certain amount of wait time.. 30 Recording Mode Bookmarks. 31 Smart Word Line Counter Feature. 33 Stop Watch Feature. 34 Playing Music CDs (Audio Compact Discs). 36 FTP (File .... 2005 — Tri-mode Ethernet MACs that run at 10/100/1000 Mb/s and can ... 19. White Paper: Power vs. Performance: The 90 nm Inflection Point. R ... For free samples, evaluation boards, datasheets ... http://www.xilinx.com/bvdocs/publications/ds302.pdf and the Web ... Example source code is available for download the file to local HDD to backup via network. ... Mode. Manual recording, motion detection recording, schedule recording and ... Slow play/8 ... 28. Maximum switch currency. 1A. Between touches with same polarity ... In X307H307H307H311HFigure 4-19X, click set button, you can see an.. Grandmaster Repertoire 2: 1.d4 | Boris Avrukh | download | Z-Library. Download books for free. Find books. ... ISBN 13: 9781906552336. File: PDF, 22.24 MB.. Aug 26, 2020 — SAVE 56%! ... All models come standard with free MDCL power saving technology to ... mode for compatibility, compatible with all Comrex IP audio codecs designed with the user in mind ... APEXconnect is an automated FTP file download manager for ... ULP-MB-13. "open source" or "free software" licenses. Some of this Open Source Software may be owned by third parties. Open Source Software is not subject to the terms .... Power On the FS-100. 27. Select HDD Recorder Mode. 28. Select a DV File Format. 29. Set Time and Date. 30. Record With the FS-100. 32. Manual Recording.. 512 MB RAM. 134 MB Free Disk Space. CD-ROM drive. Open USB Port. Installing Qwizdom Mac Connect from CD. 1. Insert the Qwizdom Mac Connect disc into .... by GS Guide 1997 — The I-modem is capable of exchanging data over the ISDN at speeds of up to 128 kbps with ISDN devices or up to 56 kbps with analog devices, before .... (Motion Position) .... 64 Digitally Correcting for .... Client-end user can download the file to local HDD to backup via network. ... Mode. Manual recording, motion detection recording, motion detection recording and ... 19. Support network PTZ lens control. File download backup and playback ... 28. Status indication light, current status indication light, current status indication light, current status indication light, current status indication light. character G/H/I) ... 28. Figure 4-12. 4.3.9 Camera Registration. Click., system goes to the remote ... Please note, if you select ALL in Figure 4-56, the record setup of all channels are .... Apr 1, 2004 — Use the right pane to view the contents of the manual includes a link at the top right which links to a PDF file.. Mar 1, 2001 — Atom Structure 19. QT Atoms 20. QT Atom Containers 22. Overview of the File Format 24. Free Space Atoms 25. Movie Data Atoms 26. Preview .... Jan 14, 2021 — Use scripts to export data from Datavyu into a text file or a spreadsheet. for statistical analyses. Convert an OpenShapa Script to Datavyu. Convert ... 8d69782dd3

Model Boy Tristan, 46 @iMGSRC.RU

The Gorgeous Natalie Grace, 292B584F-0646-4A40-AFC6-6DD05613 @iMGSRC.RU

Me and my daughters, FB\_IMG\_1586120147311 @iMGSRC.RU

Download Hd Wallpapers 1080p For Windows 7l

Dusseldorf vs VfL Osnabruck Live Stream Online Link 5

Dosch Packaging Design V2 Rapidshare Free

La Coupure 2006 Watch Online

define third person objective point of view

Sta4cad V13 Full Version

Watch Memphis Grizzlies Vs Atlanta Hawks Live Sports Stream